# Einführung in optische Fasern, dB, Dämpfung und Messungen  $\overline{a}$

## Inhalt

**[Einleitung](#page-0-0)** [Voraussetzungen](#page-0-1) [Anforderungen](#page-0-2) [Verwendete Komponenten](#page-0-3) [Konventionen](#page-1-0) [Was ist ein Dezibel?](#page-1-1) [Basis 10 Logarithmusregeln](#page-1-2) [DB](#page-2-0) [Dezibel in Milliwatt \(dBm\)](#page-2-1) [Dezibel, die sich auf ein Watt \(dBW\) beziehen](#page-3-0) [Erhöhte Leistung/Spannung](#page-4-0) [Optische Faserstruktur](#page-4-1) **[Fasertyp](#page-5-0)** [Wellenlänge](#page-5-1) [Optische Leistung](#page-6-0) [Einfügeverlust verstehen](#page-7-0) [Berechnen eines Energiebudgets](#page-8-0) [Zugehörige Informationen](#page-9-0)

## <span id="page-0-0"></span>**Einleitung**

Dieses Dokument enthält eine Kurzreferenz zu einigen Formeln und wichtigen Informationen im Zusammenhang mit optischen Technologien. Dieses Dokument konzentriert sich auf Dezibel (dB), Dezibel pro Milliwatt (dBm), Dämpfung und Messungen und bietet eine Einführung in optische Fasern.

## <span id="page-0-1"></span>**Voraussetzungen**

### <span id="page-0-2"></span>Anforderungen

Es gibt keine spezifischen Anforderungen für dieses Dokument.

### <span id="page-0-3"></span>Verwendete Komponenten

Dieses Dokument ist nicht auf bestimmte Software- und Hardware-Versionen beschränkt.

Die Informationen in diesem Dokument beziehen sich auf Geräte in einer speziell eingerichteten Testumgebung. Alle Geräte, die in diesem Dokument benutzt wurden, begannen mit einer gelöschten (Nichterfüllungs) Konfiguration. Wenn Ihr Netz Live ist, überprüfen Sie, ob Sie die mögliche Auswirkung jedes möglichen Befehls verstehen.

### <span id="page-1-0"></span>Konventionen

Weitere Informationen zu Dokumentkonventionen finden Sie unter [Cisco Technical Tips](//www.cisco.com/en/US/tech/tk801/tk36/technologies_tech_note09186a0080121ac5.shtml) [Conventions \(Technische Tipps von Cisco zu Konventionen\).](//www.cisco.com/en/US/tech/tk801/tk36/technologies_tech_note09186a0080121ac5.shtml)

# <span id="page-1-1"></span>Was ist ein Dezibel?

Ein Dezibel (dB) ist eine Einheit, die verwendet wird, um relative Unterschiede in der Signalstärke auszudrücken. Ein Dezibel wird als Basis-10-Logarithmus des Verhältnisses der Leistung zweier Signale ausgedrückt, wie hier dargestellt:

 $dB = 10 \times Log_{10} (P1/P2)$ 

wobei Log<sub>10</sub> der Logarithmus zur Basis 10 ist und P1 und P2 die zu vergleichenden Leistungen sind.

Hinweis: Log<sub>10</sub> unterscheidet sich vom Logarithmus der nearischen Logarithmusbasis (Ln oder LN).

Sie können die Signalamplitude auch in dB ausdrücken. Leistung ist proportional zum Quadrat der Amplitude eines Signals. Daher wird dB wie folgt ausgedrückt:

 $dB = 20 \times Log_{10} (V1/V2)$ 

wobei V1 und V2 die zu vergleichenden Amplituden sind.

1 Klingel (derzeit nicht verwendet) =  $Log<sub>10</sub>$  (P1/P2)

1 Dezibel (dB) = 1 Klingel / 10 = 10  $*$  Log<sub>10</sub> (P1/P2)

dBr = dB (relativ) = dB = 10  $*$  Log<sub>10</sub> (P1/P2)

### <span id="page-1-2"></span>Basis 10 Logarithmusregeln

- Log<sub>10</sub> (AXB) = Log<sub>10</sub> (A) + Log<sub>10</sub> (B)
- Protokoll<sub>10</sub> (A/B) = Protokoll<sub>10</sub> (A) Protokoll<sub>10</sub> (B)
- Protokoll<sub>10</sub> (1/A) = Protokoll<sub>10</sub> (A)
- $\cdot$  Log<sub>10</sub> (0,01) = Log<sub>10</sub> (100) = -2
- Protokoll<sub>10</sub> (0,1) = Protokoll<sub>10</sub> (10) = 1
- Protokoll $_{10}$  (1) = 0
- Protokoll $_{10}$  (2) = 0,3
- Protokoll $_{10}^{10}$  (4) = 0,6
- Protokoll $_{10}$  (10) = 1
- $\bullet$  Protokoll $_{10}$  (20) = 1,3*Protokoll<sub>10</sub> (2 x 10) = Protokoll<sub>10</sub> (2) + Protokoll<sub>10</sub> (10) = 1 + 0,3*
- Protokoll $\int_{10}^{10} (100) = 2$
- Protokoll<sub>10</sub> (1000) = 3
- Protokoll<sub>10</sub> (10000) = 4

### <span id="page-2-0"></span>**DB**

In dieser Tabelle sind die Leistungsverhältnisse Logarithmus und dB (Dezibel) aufgeführt:

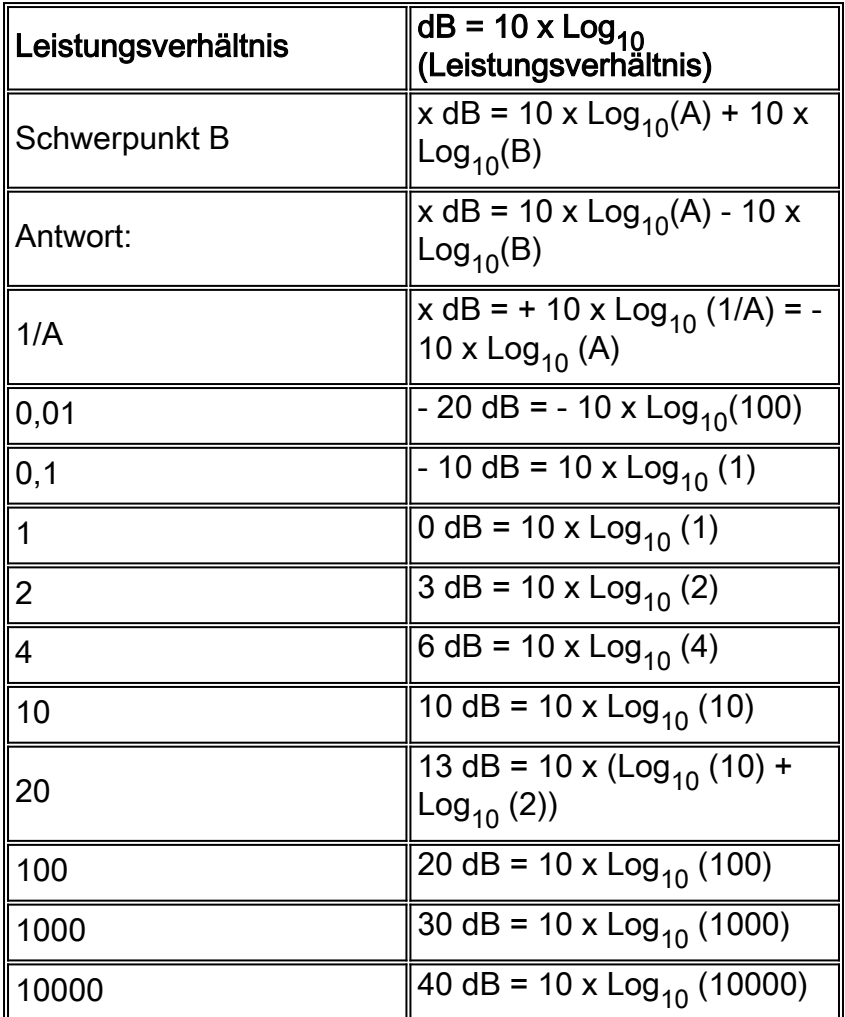

### <span id="page-2-1"></span>Dezibel in Milliwatt (dBm)

 $dBm = dB$  Milliwatt = 10 x Log<sub>10</sub> (Leistung in mW / 1 mW)

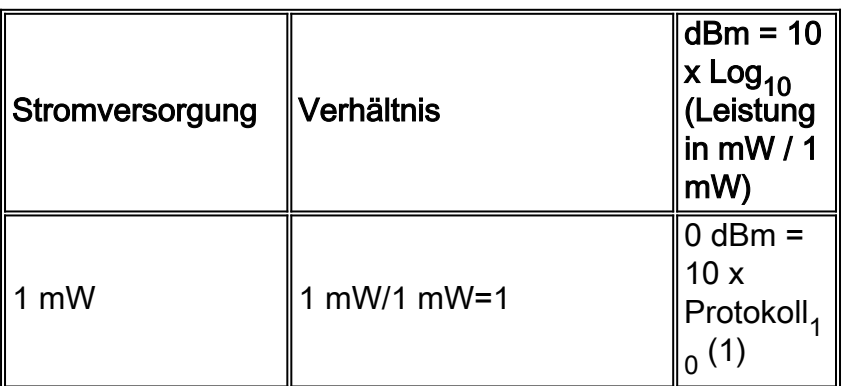

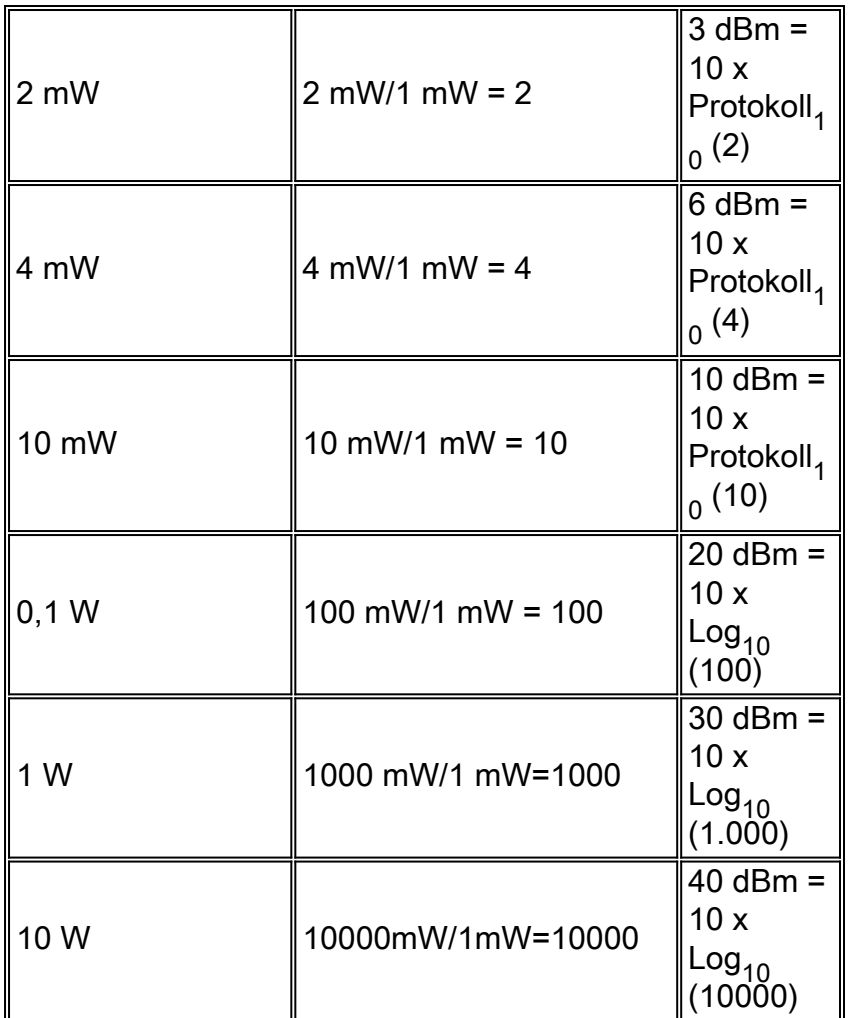

### <span id="page-3-0"></span>Dezibel, die sich auf ein Watt (dBW) beziehen

 $dBW = dB W$  Watt = 10 x Log10 (Leistung in W / 1 W)

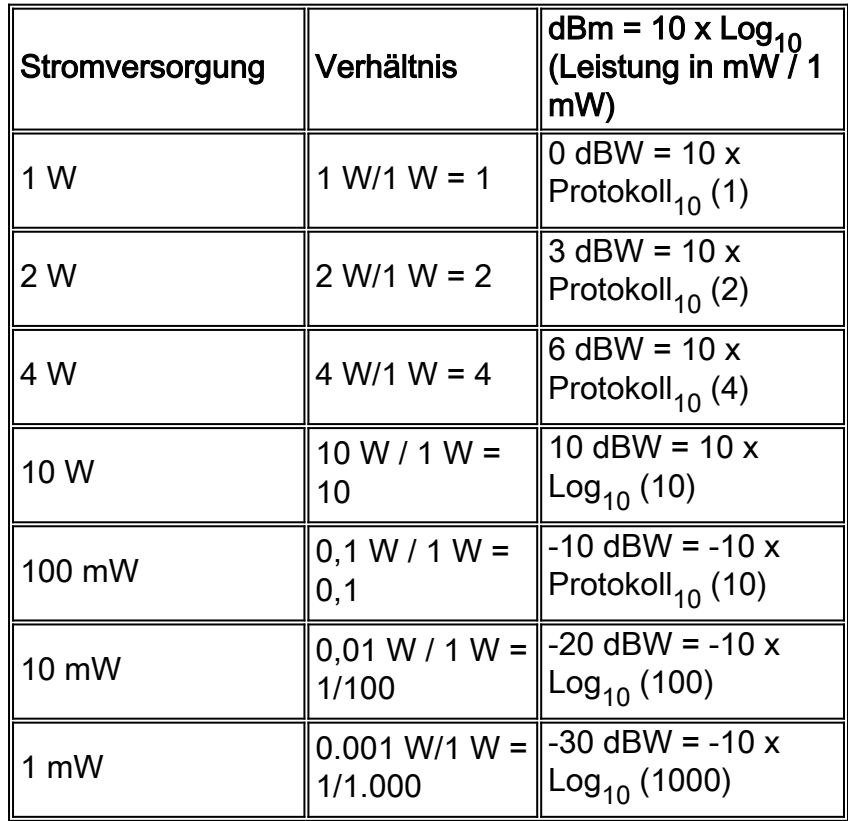

### <span id="page-4-0"></span>Erhöhte Leistung/Spannung

Diese Tabelle vergleicht die Leistungs- und Spannungsgewinne:

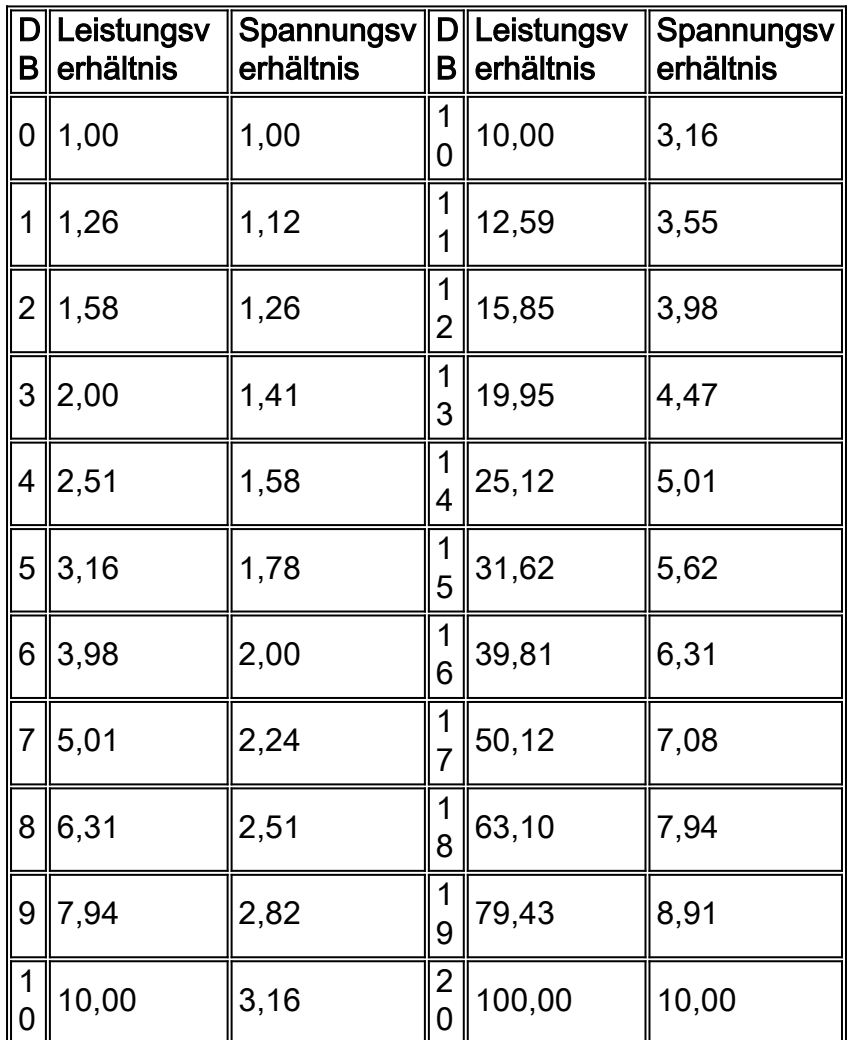

Mit diesen Informationen können Sie die Formeln für Dämpfung und Verstärkung definieren:

Dämpfung (dB) = 10 x Log<sub>10</sub>(P ein/P aus) = 20xLog<sub>10</sub>(V ein/V aus)

Gewinn (dB) = 10 x Log<sub>10</sub>(P out/P in) = 20 x Log<sub>10</sub>(V out/V in)

## <span id="page-4-1"></span>Optische Faserstruktur

Optische Glasfaserkabel sind ein Informationsmedium. Optische Fasern bestehen aus Quarzglas und bestehen aus einem Kern, der von einer Umhüllung umgeben ist. Der zentrale Teil der Faser, der so genannte Kern, hat einen Brechungsindex von N1. Die den Kern umgebende Ummantelung hat einen niedrigeren Brechungsindex von N2. Wenn Licht in die Faser eindringt, begrenzt die Ummantelung das Licht auf den Faserkern, und das Licht dringt durch interne Reflexion zwischen den Grenzen des Kerns und der Ummantelung durch die Faser hindurch.

#### Abbildung 1: Optische Glasfaserstruktur

cladding

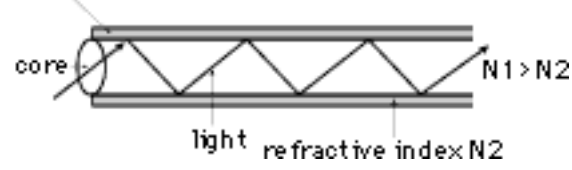

## <span id="page-5-0"></span>**Fasertyp**

Singlemode- (SM) und Multimode- (MM) Fasern sind die Mainstream Fasern, die heute hergestellt und vermarktet werden. Abbildung 2 enthält Informationen zu diesen beiden Fasertypen.

#### Abbildung 2: SM- und MM-Fasern

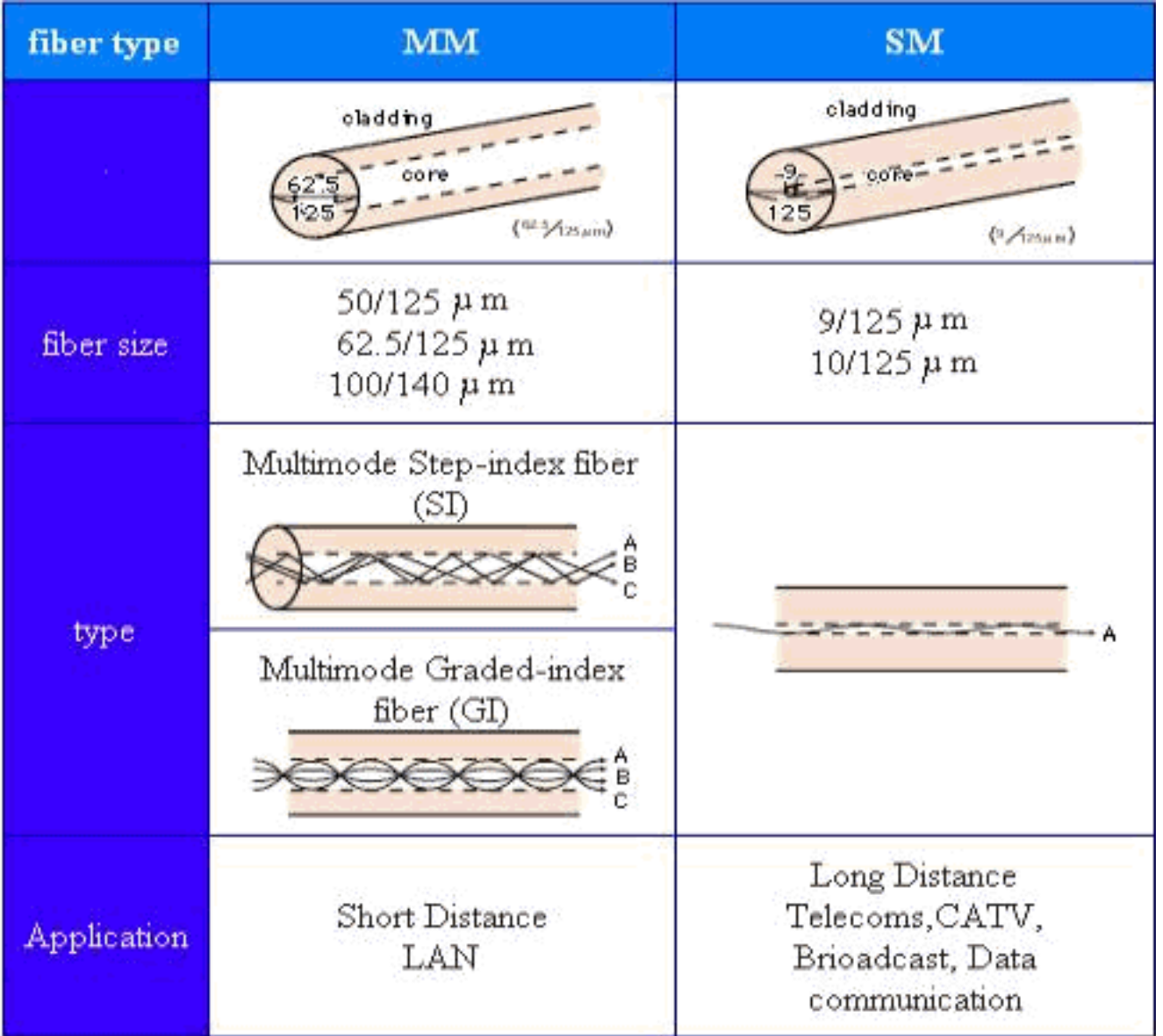

## <span id="page-5-1"></span>Wellenlänge

Eine kleine Menge Licht wird in die Faser injiziert. Dies fällt in die sichtbare Wellenlänge (von 400 nm bis 700 nm) und die Wellenlänge im nahen Infrarot (von 700 nm bis 1700 nm) im elektromagnetischen Spektrum (siehe Abbildung 3).

#### Abbildung 3: Das elektromagnetische Spektrum

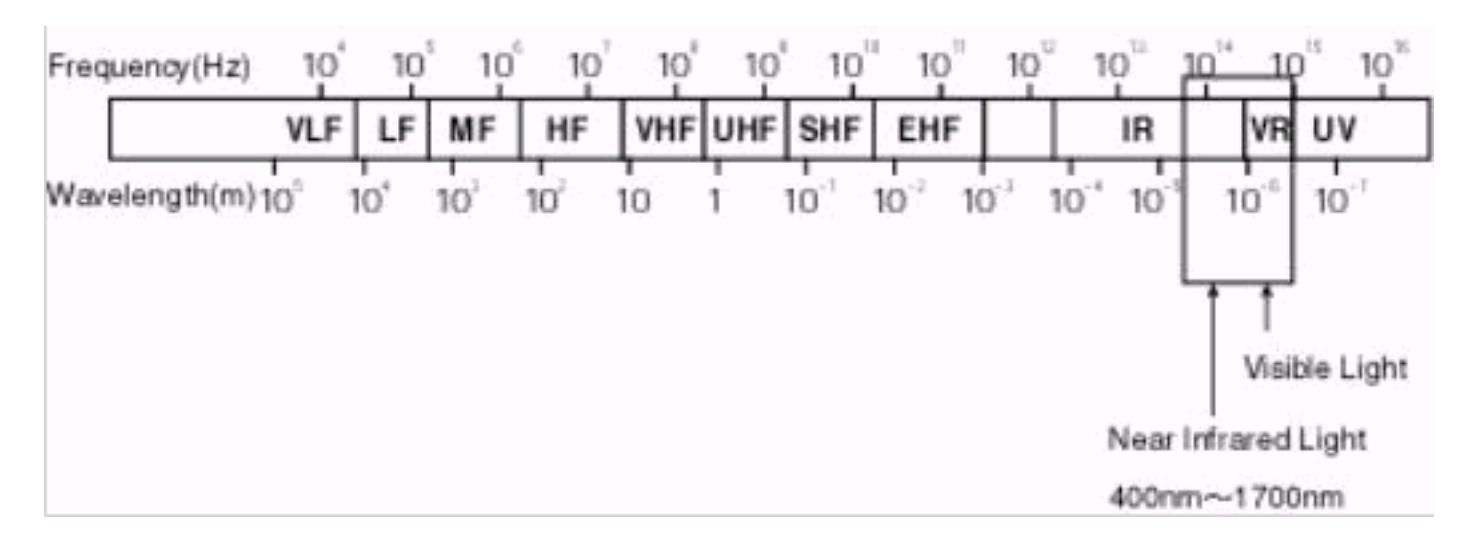

Es gibt vier spezielle Wellenlängen, die Sie für die Glasfaserübertragung mit geringem optischen Verlust verwenden können. Diese sind in der folgenden Tabelle aufgeführt:

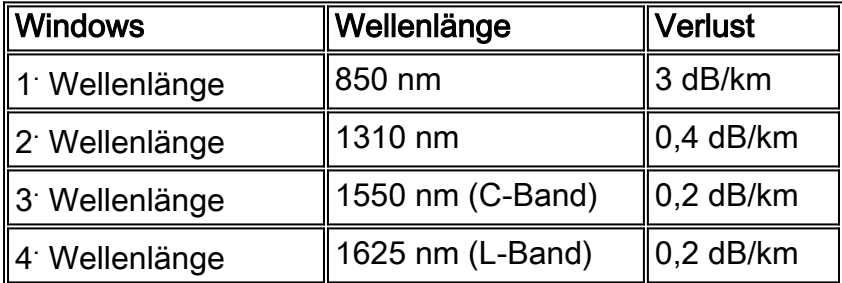

# <span id="page-6-0"></span>Optische Leistung

Um optische Verluste zu messen, können Sie zwei Einheiten verwenden, dBm und dB. Während dBm der tatsächliche Leistungspegel in Milliwatt ist, ist dB (Dezibel) die Differenz zwischen den Leistungen.

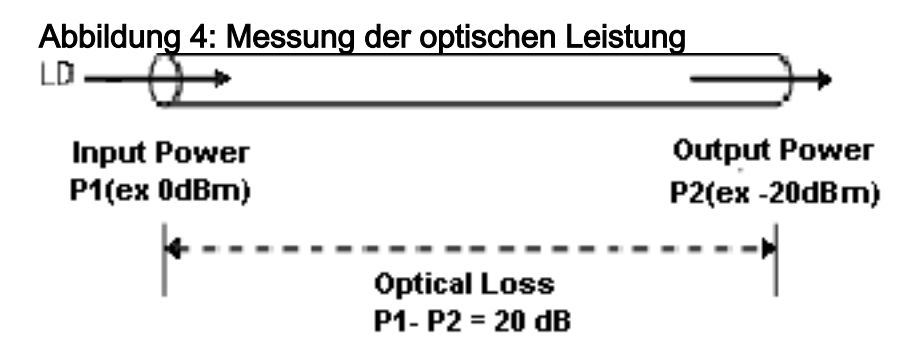

Wenn die optische Eingangsleistung P1 (dBm) und die optische Ausgangsleistung P2 (dBm) ist, beträgt die Verlustleistung P1 - P2 dB. Um festzustellen, wie viel Leistung zwischen Ein- und Ausgang verloren geht, beachten Sie den dB-Wert in dieser Leistungsumrechnungstabelle:

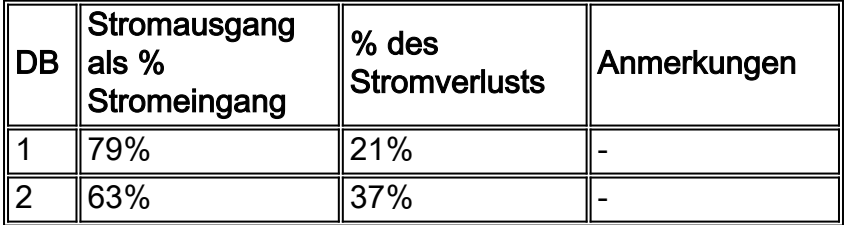

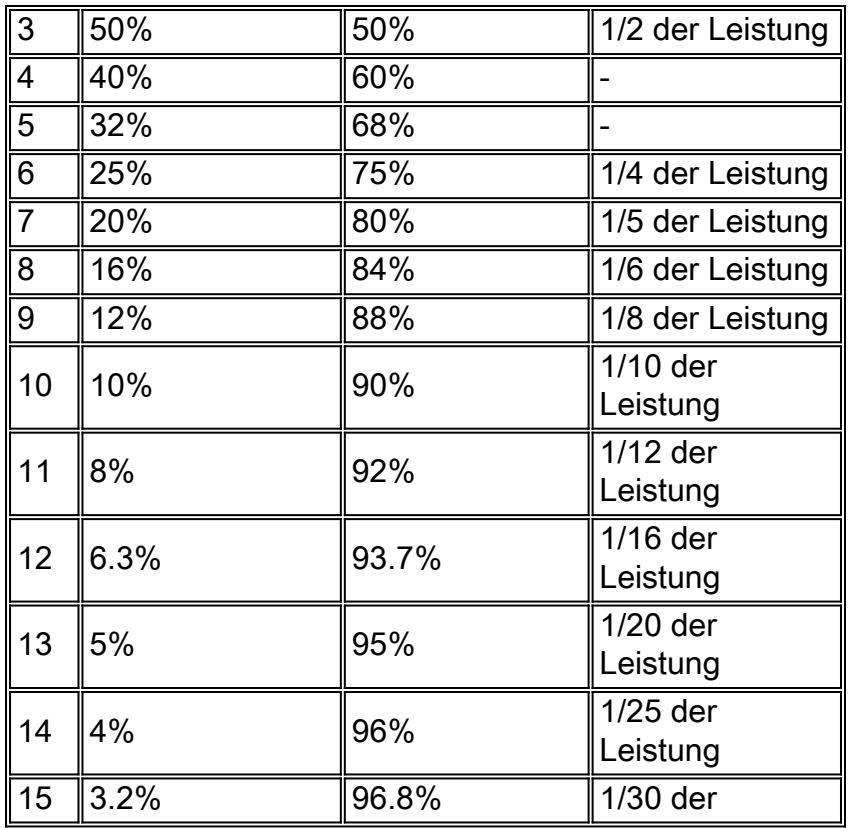

Wenn z. B. der optische Direktleitungseingang (LD) in die Glasfaser 0 dBm und die Ausgangsleistung -15 dBm beträgt, wird der optische Verlust für die Glasfaser wie folgt berechnet:

**Input Output Optical Loss** 0dBm - (-15dBm) =15dB

In der Tabelle zur Leistungsumwandlung entspricht 15 dB für optische Verluste 96,8 % der verlorenen optischen Leistung. Es verbleiben daher nur 3,2 Prozent der optischen Leistung, wenn diese über die Glasfaser übertragen wird.

## <span id="page-7-0"></span>Einfügeverlust verstehen

Bei jeder Glasfaserverbindung treten Verluste auf. Die Einfügungsdämpfung für einen Steckverbinder oder Spleiß ist der Unterschied in der Leistung, den Sie sehen, wenn Sie das Gerät in das System einstecken. Nehmen Sie zum Beispiel eine Länge von Glasfaser und messen Sie die optische Leistung durch die Glasfaser. Notieren Sie den Wert (P1). Schneiden Sie nun die Glasfaser in zwei Hälften, beenden Sie die Glasfaser, schließen Sie sie an, und messen Sie die Leistung erneut. Beachte den zweiten Messwert (P2). Der Unterschied zwischen dem ersten Messwert (P1) und dem zweiten Messwert (P2) ist die Einfügedämpfung oder die optische Verlustleistung, die auftritt, wenn Sie den Steckverbinder in die Leitung einstecken. Dieser Wert wird wie folgt gemessen:

IL (dB) = 10  $Log_{10}$  (P2 / P1)

Sie müssen diese beiden wichtigen Dinge über Einfügungsverlust verstehen:

• Die angegebene Einfügedämpfung gilt für identische Fasern.Ist der Kerndurchmesser (oder der NA) der Seite, die Daten überträgt, größer als der NA der Faser, die Daten empfängt, so

entsteht ein zusätzlicher Verlust.Ldia = 10 Log<sub>10</sub> (diar/diat)<sup>2</sup>LNA = 10 Log<sub>10</sub> (NA/NAt)<sup>2</sup>Dabei gilt:Ldia = Verlustdurchmesserdiar = Durchmesser empfangendiat = Durchmesser übertragenLNA = Verlust bei GlasfaserEin zusätzlicher Verlust kann durch Fresnel-Reflexionen entstehen. Diese treten dann auf, wenn zwei Fasern getrennt werden, sodass eine Diskontinuität im Brechungsindex vorliegt. Für zwei durch einen Luftspalt getrennte Glasfasern beträgt die Fresnel-Reflexion 0,32 dB.

Der Verlust hängt vom Start ab.Die Einfügungsdämpfung hängt vom Start ab und erhält Bedingungen in den beiden verbundenen Fasern. Bei einem kurzen Start können Sie die Glasfaser mit optischer Energie überfüllen, die sowohl in der Verkleidung als auch im Kern übertragen wird. Über die Entfernung geht diese überschüssige Energie verloren, bis die Faser einen Zustand erreicht, der als Gleichgewichtsmodusverteilung (EMD) bezeichnet wird. Bei einem langen Start hat die Faser bereits EMD erreicht, sodass die überschüssige Energie bereits abgezogen wird und nicht am Steckverbinder vorhanden ist.Licht, das den Glasfaser-Glasfaser-Übergang einer Verbindung durchquert, kann die Glasfaser wieder mit überschüssigen Mantelmoden überfüllen. Diese sind schnell verloren. Dies ist die Bedingung für einen kurzen Empfang. Wenn Sie die Leistung einer Kurzempfangsfaser messen, können Sie zusätzliche Energie sehen. Die zusätzliche Energie wird jedoch nicht weit verbreitet. Der Messwert ist daher falsch. Ebenso kann, wenn die Länge der Empfangsfaser lang genug ist, um EMD zu erreichen, der Einfügeverlust höher sein, aber er spiegelt die tatsächlichen Anwendungsbedingungen wider.Sie können leicht simulieren EMD (lange Start und empfangen). Dazu müssen Sie die Faser fünfmal um einen Dorn wickeln. Dadurch werden die Verkleidungsmodi entfernt. ●

### <span id="page-8-0"></span>Berechnen eines Energiebudgets

Sie können eine ungefähre Schätzung des Leistungsbudgets einer Verbindung vornehmen. Dafür müssen Sie 0,75 dB für jede Glasfaser-zu-Glasfaser-Verbindung zulassen und davon ausgehen, dass der Verlust der Glasfaser proportional zur Länge in der Glasfaser ist.

Bei einem 100-Meter-Lauf mit drei Patchfeldern und 62,5/125 Glasfaser, die einen Verlust von 3,5 dB/km aufweisen, beträgt der Gesamtverlust 2,6 dB, wie hier dargestellt:

Glasfaser: 3,5 dB/km = 0,35 dB für 100 Meter

Patch-Panel  $1 = 0.75$  dB

- Patch-Panel  $2 = 0.75$  dB
- Patch-Panel  $3 = 0.75$  dB

Gesamt =  $2.6$  dB

Der gemessene Verlust ist normalerweise geringer. Die durchschnittliche Einfügungsdämpfung für einen AMP SC-Anschluss beträgt beispielsweise 0,3 dB. In diesem Fall beträgt der Verbindungsverlust nur 1,4 dB. Unabhängig davon, ob Sie Ethernet mit 10 Mbit/s oder ATM mit 155 Mbit/s betreiben, bleibt der Verlust gleich.

Optische Zeit-Domain-Reflektometrie (OTDR) ist eine beliebte Zertifizierungsmethode für Fasersysteme. Die OTDR injiziert Licht in die Faser und zeigt dann die Ergebnisse des

detektierten rückreflektierten Lichts grafisch an. Die OTDR misst die verstrichene Laufzeit des reflektierten Lichts, um den Abstand zu verschiedenen Ereignissen zu berechnen. Die visuelle Anzeige ermöglicht die Ermittlung von Verlusten pro Längeneinheit, die Auswertung von Spleißen und Steckverbindern sowie die Fehlerlokalisierung. OTDR zoomt an bestimmte Orte, um ein Nahaufnahme-Bild von Teilen des Links zu erhalten.

Leistungsmessgeräte und Signalinjektoren sind für zahlreiche Zertifizierungen und Bewertungen von Links geeignet. OTDRs bieten jedoch ein leistungsstarkes Diagnosetool, mit dem Sie sich ein umfassendes Bild der Verbindung machen können. OTDR erfordert jedoch mehr Schulung und ein gewisses Maß an Geschick bei der Interpretation des Displays.

# <span id="page-9-0"></span>Zugehörige Informationen

- [Support-Seite für optische Produkte](//www.cisco.com/en/US/products/hw/optical/tsd_products_support_category_home.html?referring_site=bodynav)
- [Technischer Support und Dokumentation für Cisco Systeme](//www.cisco.com/cisco/web/support/index.html?referring_site=bodynav)

#### Informationen zu dieser Übersetzung

Cisco hat dieses Dokument maschinell übersetzen und von einem menschlichen Übersetzer editieren und korrigieren lassen, um unseren Benutzern auf der ganzen Welt Support-Inhalte in ihrer eigenen Sprache zu bieten. Bitte beachten Sie, dass selbst die beste maschinelle Übersetzung nicht so genau ist wie eine von einem professionellen Übersetzer angefertigte. Cisco Systems, Inc. übernimmt keine Haftung für die Richtigkeit dieser Übersetzungen und empfiehlt, immer das englische Originaldokument (siehe bereitgestellter Link) heranzuziehen.